UP2DATE

# UP2DATE

# **KNORR-BREMSE TRUCKSERVICES APP "BRAKE PARTS FINDER"**

#### **Changement de nom et extension de l'Application initiale "Brake Pad and Brake Disc Finder".**

#### **L'outil de recherche d'origine "Brake Pad and Disc Finder" a été renommé, et son portfolio a été étendu pour inclure les Garnitures de Frein. Une nouvelle fonctionnalité a été ajoutée qui renvoie par un lien tous les résultats directement à la page correspondante sur le Portail Client TruckServices.**

L'Application d'origine TruckServices "Brake Pad and Disc Finder" (outil de Recherche de Plaquettes et de Disques de Frein) est dorénavant connue sous le nom de "**Brake Parts Finder**" (outil de Recherche "Pièces de Frein"). La gamme de produits inclut dorénavant les Plaquettes de frein, les Disques de frein, et les Garnitures de frein. La présentation et l'aspect ayant été conservés, vous pouvez non seulement trouver rapidement et aisément les pièces de frein Knorr-Bremse recommandées pour votre véhicule, mais vous pouvez aussi, en un seul clic sur la référence obtenue, accéder directement à sa page détaillée sur le Portail Client Online TruckServices.

## **Navigation :**

- 1 A partir de la page de démarrage, cliquer sur "**START**" pour commencer.
- 2 Sélectionner la catégorie "**PADS**" (Plaquettes), "**DISCS**" (Disques) ou "**LININGS**" (Garnitures).

## *Remarque : La navigation diffère légèrement en fonction de chaque catégorie (voir en page 2 pour les détails). Cependant, la navigation en dernière page est la même :*

- A Un raccourci permet de passer d'une catégorie de produits à une autre (plaquettes, disques, garnitures), ou de revenir à la page de démarrage de l'App.
- B La "Flèche Retour" vous ramène au niveau précédent.
- C Liste de sélection du modèle de véhicule.
- D Champ des résultats, affichant les références Knorr-Bremse recommandées, chacune comportant un lien direct vers sa page sur le Portail Client Online TruckServices.
- E Ouvre une fenêtre contextuelle de la documentation correspondante.
- F Lien direct vers la Page d'Accueil du Portail Client TruckServices.
- G Lien direct vers le site Web TruckServices.

#### **Zoom sur les avantages**

- › Version en ligne, aucun téléchargement requis
- $\rightarrow$  Rapide et facile à utiliser, sur tous les appareils
- $\rightarrow$  Lien direct vers la page de la Boutique en Ligne des produits
- › Adaptée aux Smartphones

((K))

L'assurance de disposer toujours de la dernière version

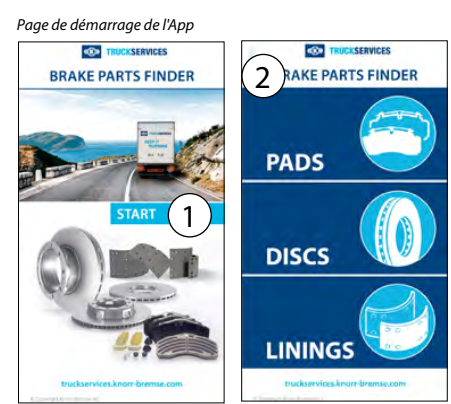

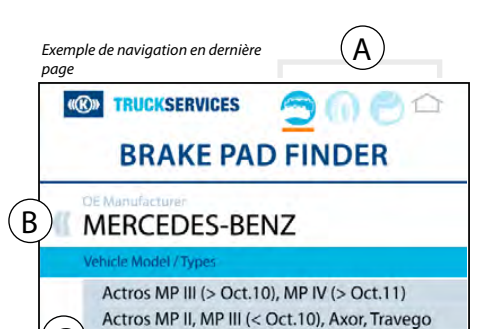

Citario, Cito City Bus

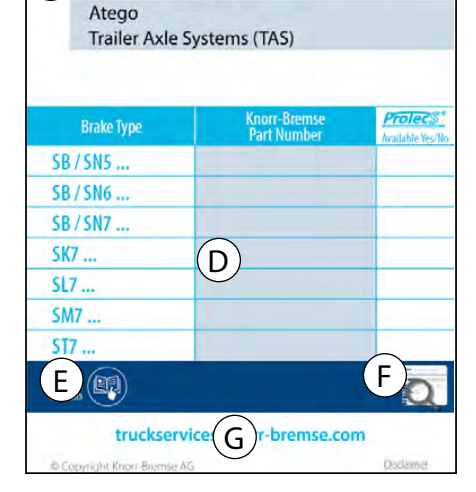

# **TRUCKSERVICES**

 $\overline{C}$ 

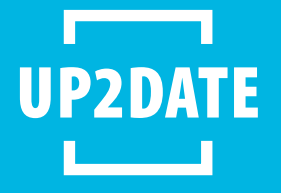

#### **Brake Pad Finder** *(Recherche Plaquettes de frein) (suite de la page 1)* **:**

3 Sélectionner le constructeur du véhicule à partir de la liste.

- 4 Sélectionner le modèle de véhicule (le cas échéant).
- 5 L'outil "Brake Pad Finder " affichera le Kit de Plaquettes de frein Knorr-Bremse recommandé pour chaque application de frein à disque. Si le frein est équipé du système ProtecS®, un repère ProtecS® s'affichera à droite de la référence. Le champ "Info" affiche le cas échéant des informations supplémentaires.

**Remarque :** chaque référence renvoie directement à sa page détaillée sur le Portail Client Online TruckServices.

#### **Brake Disc Finder** *(Recherche Disque de frein) (suite de la page 1)* **:**

- 3 Sélectionner la catégorie correspondant à votre véhicule (Camion, Bus, Remorque ou Véhicule utilitaire léger (VUL)).
- 4 Sélectionner le constructeur du véhicule à partir de la liste.
- 5 Sélectionner le modèle de véhicule (le cas échéant).
- 6 L'outil "Brake Disc Finder" affichera le Kit de Disque de frein Knorr-Bremse recommandé. Utiliser la référence OE, son lieu d'installation et son année de fabrication pour trouver le Disque de frein Knorr-Bremse recommandé.

De plus, vous pouvez voir dans la dernière colonne si le Calibre de Contrôle pour Disque de Frein K146719K50 est compatible.

**Remarque :** chaque référence renvoie directement à sa page détaillée sur le Portail Client Online TruckServices.

 $\circled{7}$  La catégorie de véhicule sélectionnée, lorsque vous cliquez dessus, vous renvoie à la page de la catégorie de véhicule  $(3)$ .

#### **Brake Linings Finder***(Recherche Garnitures de frein) (suite de la page 1)* **:**

- 3 Sélectionner le constructeur du véhicule à partir de la liste.
- 4 Sélectionner le modèle de véhicule (le cas échéant).
- 5 L'outil "Brake Linings Finder" affichera le Kit de Garnitures de frein Knorr-Bremse recommandé, le WVA, l'année de fabrication et l'essieu concerné (AV/AR). **Remarque :** chaque référence renvoie directement à sa page détaillée sur le Portail Client Online TruckServices.

Vous pouvez accéder à l'Application "Brake Parts Finder" en ligne sur le Portail Client du site Web **mytruckservices.knorr-bremse.com** ou directement en cliquant [ici.](https://truckservices.knorr-bremse.com/wheelend-parts-finder/)

## **KEEP IT RUNNING**

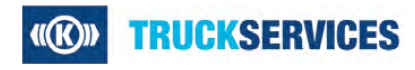

#### **Knorr-Bremse Systems for Commercial Vehicles**  Moosacher Strasse 80 | 80809 Munich | Germany

Tel: +49 89 3547-0 Fax: +49 89 3547-2767 truckservices.knorr-bremse.com

#### **Remarque**

Les présentes informations peuvent être soumises à modification sans notification préalable et peuvent de ce fait différer de la dernière version. Veuillez consulter notre site – truckservices.knorr-bremse.com - pour vérifier la dernière mise à jour ou bien contacter votre représentant local Knorr-Bremse.

Si des travaux de maintenance sont effectués sur un véhicule sur la base d'informations tirées du présent document, il est de la responsabilité de l'atelier de veiller à ce que le véhicule soit entièrement testé et en parfait état de marche avant qu'il ne soit remis en service. Knorr-Bremse décline toute responsabilité pour tout problème résultant de la non-exécution des tests appropriés et des mesures qui s'imposent.

 $\overline{5}$ *Exemple de Recherche Disque de frein* **BRAKE DISC FINDER BRAKE DISC FINDER BRAKE DISC FINDER** DA  $\frac{3}{2}$  3  $\frac{6000}{2}$  5  $\frac{1000}{2}$  5  $\frac{1}{2}$  5  $\frac{1}{2}$  5  $\frac{1}{2}$  5  $\frac{1}{2}$  5  $\frac{1}{2}$  5  $\frac{1}{2}$  5  $\frac{1}{2}$  5  $\frac{1}{2}$  5  $\frac{1}{2}$  5  $\frac{1}{2}$  5  $\frac{1}{2}$  5  $\frac{1}{2}$  5  $\frac{1}{2}$  5  $\frac{1}{2}$  5  $\frac{1}{2}$  5 6

*Exemple de Recherche Garnitures de frein* 

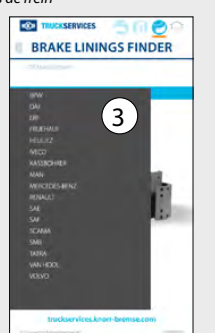

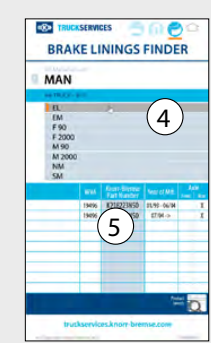

**Toutes les informations actualisées relatives à nos produits sont disponibles sur le site** truckservices.knorr-bremse.com

#### **Copyright © Knorr-Bremse AG**

Tous droits réservés – y compris les droits de propriété industrielle enregistrés. La société Knorr-Bremse AG se réserve tous droits de disposer de toute reproduction et transfert.

#### **Exclusion de responsabilité**

Les présentes informations sont destinées à l'usage exclusif de personnes dûment formées dans le secteur des véhicules utilitaires, et ne doivent pas être transmises à des tiers. Toutes les recommandations concernant les produits et leur entretien ou utilisation se réfèrent à des produits Knorr-Bremse et ne peuvent s'appliquer à des produits d'autres fabricants. Ces informations ne sauraient prétendre à une quelconque exhaustivité et aucune responsabilité ne sera assumée pour les conséquences susceptibles de découler de leur emploi. Nous déclinons toute responsabilité et ne saurions assumer une quelconque garantie quant à l'exactitude, l'exhaustivité ou l'actualité des données.

Ces informations ne peuvent constituer une quelconque garantie ou une quelconque conformité des caractéristiques des produits ou systèmes décrits. Nous déclinons toute responsabilité sur la base des informations, de leur utilisation, des recommandations ou conseils fournis. En aucun cas nous ne saurions être tenus pour responsables de dommages ou pertes, excepté dans le cas où un caractère intentionnel ou une négligence grave nous est imputable, ou dans le cas où des dispositions légales obligatoires sont applicables. Cette exclusion de responsabilité est la traduction française du libellé en langue allemande, qui fait exclusivement foi dans tous les rapports juridiques. Tout litige découlant de l'utilisation de ces informations sera régi par le droit allemand.

# *Exemple de Recherche Plaquettes de frein*

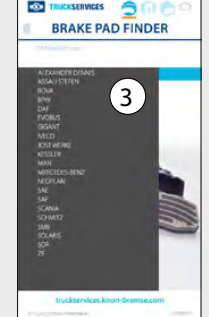

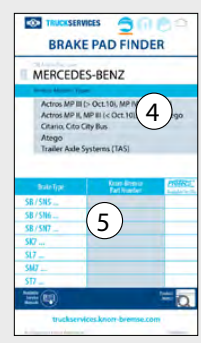

7